Logiciels libres et alternatifs

2025-02-15

<span id="page-0-0"></span>Logiciels libres et alternatifs Un tour d'horizon

> David Soulayrol david@ti-nuage.fr

Association Ti Nuage https://ti-nuage.fr

Café Théodore, Trédrez-Locquémeau, 2024

Ce document peut être distribué selon les termes de la licence CC BY 4.0

Logiciels libres et alternatifs Un tour d'horizon David Soulayrol david@ti-nuage.fr Association Ti Nuage https://ti-nuage.fr Café Théodore, Trédrez-Locquémeau, 2024 Ce document peut être distribué selon les termes de la licence CC BY 4.0

L'objet de cette présentation est de fournir tout d'abord une introduction à la notion de logiciel libre, puis de fournir des exemples concrets d'usage montrant la variété des logiciels disponibles.

Tous les logiciels mis en avant dans cette présentation, et une grande quantité des autres logiciels proposés sont multi-plateformes.

D. Soulayrol (Ti Nuage) [Logiciels libres et alternatifs](#page-31-0) Café Théodore 2024 1 / 28

 $A \Box B$   $A$   $B$   $B$   $A$   $B$   $B$   $A$   $E$   $B$   $A$ 

nuage<sup>-</sup>

## Présentations

Ti Nuage est une association loi 1901 située à Vieux-Marché. Ses buts :

- la fourniture de services numériques libres et éthiques ;
- l'accompagnement aux usages du numérique.

Elle propose :

Des services libres sur https ://www.ti-nuage.fr/services.html Des rendez-vous tous les premiers jeudis du mois.

2025-02-15 Logiciels libres et alternatifs  $\Box$ Présentations

- Présentation du conférencier.
- Présentation de l'auditoire.

Ti Nuage est une association loi 1901 située à Vieux-Marché. Ses buts :

la fourniture de services numériques libres et éthiques ; l'accompagnement aux usages du numérique.

Présentations

 $\begin{split} \bullet \text{ Theorems in terms may be a result in}\\ \text{Eb} \text{ -} \text{power in}\\ \text{D} \text{ -} \text{average in terms in terms of } \text{y} \text{ -} \text{volume of } \text{y} \text{ -} \text{volume of } \text{y} \text{ -} \text{volume of } \text{y} \text{ -} \text{volume of } \text{y} \text{ -} \text{volume of } \text{y} \text{ -} \text{volume of } \text{y} \text{ -} \text{time of } \text{y} \text{ -} \text{time of } \text{y} \text{ -} \text{time of } \text{y} \text{ -} \text{time of } \text$ 

D. Soulayrol (Ti Nuage) [Logiciels libres et alternatifs](#page-0-0) Café Théodore 2024 2 / 28

 $A \sqcap A \rightarrow A \sqcap A \rightarrow A \sqsupseteq A \rightarrow A \sqsupseteq A$ 

 $QQQ$ 

### Présentations

Toute technologie suffisamment avancée est indiscernable de la magie.

Arthur C. Clarke

Logiciels libres et alternatifs Présentations

2025-02-15

 Il n'y a aucune magie dans l'informatique. Il n'y a aucune décision spontanée dans un logiciel. Un logiciel est déterministe dans le sens où il produira toujours ce pour quoi il a été écrit, selon les données qui lui sont fournies.

Présentations

Toute technologie sufficemment avancée est indiscernable de la magie.<br> — Arthur C. Clarke

 Il ne faut pas non plus prêter attention aux lieux communs comme quoi l'âge intervient dans le rapport que l'on a avec l'informatique. Comme toute matière technique, elle nécessite un apprentissage. Aucune génération n'est favorisée.

イロト イ押ト イヨト イヨ

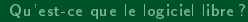

# <span id="page-3-0"></span>Aperç[u](#page-3-0)

1 [Qu'est-ce que le logiciel libre ?](#page-3-0) · Définition du logiciel **•** [Le logiciel libre](#page-8-0)

### 2 [Les usages](#page-15-0)

- **•** [La bureautique](#page-16-0)
- [Les activités artistiques](#page-25-0)
- [Les loisirs](#page-26-0)
- [Exploiter l'ordinateur](#page-29-0)

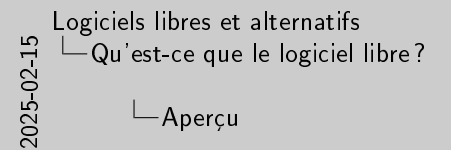

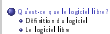

Aperçu

 $\begin{array}{ll} \bullet\hspace{0.2cm}\text{for\hspace{0.2cm}super} \bullet\hspace{0.2cm}\text{for\hspace{0.2cm}or\hspace{0.2cm}of} \hspace{0.2cm}\text{or\hspace{0.2cm}or\hspace{0.2cm}of} \hspace{0.2cm}\text{or\hspace{0.2cm}or\hspace{0.2cm}of} \hspace{0.2cm}\text{or\hspace{0.2cm}or\hspace{0.2cm}of} \hspace{0.2cm}\text{or\hspace{0.2cm}of} \hspace{0.2cm}\text{or\hspace{0.2cm}of} \hspace{0.2cm$ 

 $\overline{\phantom{a}}$ nuage-メロメ メタメ メミメ メミメ  $2990$ - 3 D. Soulayrol (Ti Nuage) [Logiciels libres et alternatifs](#page-0-0) Café Théodore 2024 4/28

# <span id="page-4-0"></span>Défin[ition](#page-3-0)[du](#page-3-0) [logiciel](#page-3-0)

Un logiciel est un ensemble de séquences d'instructions interprétables par une machine et d'un jeu de données nécessaires à ces opérations.

Wikipedia, le 21/01/2023

- Synonymes : application, programme
- En anglais : software (de hardware)

Synonymes : application, programme En anglais : software (de hardware) 2025-02-15 Logiciels libres et alternatifs Qu'est-ce que le logiciel libre ? Définition du logiciel  $\Box$ Définition du logiciel

Dénition du logiciel

Un logiciel est un ensemble de séquences d'instructions interprétables par une machine et d'un jeu de données nécessaires à ces opérations. Wikipedia, le 21/01/2023

- Un jeu de données est un ensemble de valeurs contextualisées. Par exemple, le jeu de donnés nécessaire à une succession d'opérations, ce sont des nombres. Le jeu de données qui caractérise une personne sur un site marchand peut être constitué de son adresse, ses coordonnées bancaires, son âge, ses préférences, etc.
- Un ordinateur est une machine extrêmement performante pour le traitement des nombres. Elle ne connaît que des instructions élémentaires comme additioner deux nombres, les enregistrer à tel emplacement, les transformer de telle manière, etc. C'est l'accumulation très rapide de ces opérations qui permet d'obtenir des fonctions plus complexes.
- La complexité naît de la quantité inimaginables d'instructions exécutées par la machine, et des couches successives de logiciels.

 $200$ 

メロト メタト メミト メミト

# Typol[ogie](#page-3-0)[des](#page-3-0)[logiciels](#page-3-0)

Il est possible de classer les logiciels selon quantités de critères, tels que :

- **o** leur rôle : logiciel système, logiciel applicatif ;
- leur environnement : programme natif, application Web, logiciel embarqué ;
- la licence accordée : logiciel libre, gratuitiel, partagiciel, logiciel privateur.

2025-02-15 Logiciels libres et alternatifs Qu'est-ce que le logiciel libre ? Définition du logiciel  $\Box$ Typologie des logiciels

Typologie des logiciels

Il est possible de classer les logiciels selon quantités de critères, tels que : leur rôle : logiciel système, logiciel applicatif ; leur environnement : programme natif, application Web, logiciel embarqué ; la licence accordée : logiciel libre, gratuitiel, partagiciel, logiciel privateur.

- Un logiciel qui s'exécute sur le système d'exploitation est dit natif. Un logiciel qui s'exécute dans le cadre plus strict d'un programme tiers est dit interprété ; les scripts d'un site Web par exemple, ou bien un programme écrit dans Scratch.
- Le premier logiciel à s'exécuter sur un ordinateur est ce que l'on appelle son code d'amorçage (le BIOS, par exemple). Celui-ci démarre ensuite le système d'exploitation, qui est un ensemble de logiciels destiné à prendre en charge le matériel et à organiser l'exécution d'autres logiciels, plus utiles à l'utilisateur.
- La proposition de typologie présentée ici n'est pas exhaustive. Il convient seulement de retenir que, dans tous les cas, il s'agit toujours « d'instructions interprétées par la machine ».

イロト イ押 トイヨ トイヨト

 $\Omega$ 

### Et les [algorithmes](#page-3-0)[?](#page-3-0)

Un algorithme est une suite finie et non ambiguë d'instructions et d'opérations permettant de résoudre une classe de problèmes.

Wikipedia, le 21/01/2023

- Un algorithme est une recette.
- Il y a toujours une décision humaine (développeur, entreprise) derrière le comportement d'un algorithme.

2025-02-15 Logiciels libres et alternatifs Qu'est-ce que le logiciel libre ? Définition du logiciel  $\overline{\phantom{a}}$ Et les algorithmes?

Et les algorithmes ?

Un algorithme est une suite nie et non ambiguë d'instructions et d'opérations permettant de résoudre une classe de problèmes. Wikipedia, le 21/01/2023

Un algorithme est une recette. Il y a toujours une décision humaine (développeur, entreprise) derrière le comportement d'un algorithme.

- L'analogie courante pour expliquer un algorithme est le décrire comme une recette. Comme dans une recette, chaque étape consiste en une opération clairement définie et donne un nouveau résultat.
- Par exemple, un traitement de texte utilise un algorithme pour construire automatiquement la table des matières d'un document, un autre lorsque l'utilisateur fait une recherche dans le document, etc. De manière générale, toute fonction d'un logiciel est réalisée à l'aide d'un algorithme.
- Il faut toujours se souvenir que derrière un algorithme, il y a un choix humain. Par exemple, la manière dont Parcoursup retient les choix d'un candidat a été choisie et validée par l'État. La manière dont les articles sont affichés sur une page du site Facebook est clairement définie par Meta.

イロト イ押 トイヨ トイヨト

 $QQQ$ 

### Et les [algorithmes](#page-3-0)[?](#page-3-0)

Un algorithme est une suite finie et non ambiguë d'instructions et d'opérations permettant de résoudre une classe de problèmes.

Wikipedia, le 21/01/2023

- Un algorithme est une recette.
- Il y a toujours une décision humaine (développeur, entreprise) derrière le comportement d'un algorithme.
- Le terme les algorithmes dont abusent les médias, les personnes publiques, etc. masque cette reponsabilité.

2025-02 Logiciels libres et alternatifs Qu'est-ce que le logiciel libre ? Définition du logiciel  $\overline{\phantom{a}}$ Et les algorithmes?

Un algorithme est une suite nie et non ambiguë d'instructions et d'opérations permettant de résoudre une classe de problèmes. Wikipedia, le 21/01/2023 Un algorithme est une recette. Il y a toujours une décision humaine (développeur, entreprise) derrière le comportement d'un algorithme. Le terme les algorithmes dont abusent les médias, les personnes publiques, etc. masque cette reponsabilité.

Et les algorithmes ?

- L'analogie courante pour expliquer un algorithme est le décrire comme une recette. Comme dans une recette, chaque étape consiste en une opération clairement définie et donne un nouveau résultat.
- Par exemple, un traitement de texte utilise un algorithme pour construire automatiquement la table des matières d'un document, un autre lorsque l'utilisateur fait une recherche dans le document, etc. De manière générale, toute fonction d'un logiciel est réalisée à l'aide d'un algorithme.
- Il faut toujours se souvenir que derrière un algorithme, il y a un choix humain. Par exemple, la manière dont Parcoursup retient les choix d'un candidat a été choisie et validée par l'État. La manière dont les articles sont affichés sur une page du site Facebook est clairement définie par Meta.

 $QQQ$ 

イロト イ押 トイヨ トイヨト

# <span id="page-8-0"></span>Le lo[giciel](#page-3-0)[libre](#page-3-0)

- Le logiciel libre est un mouvement social initié par Richard M. Stallman au début des années 80.
- Il repose sur les principes de Liberté, d'Égalité, et de Fraternité.

2025-02 Logiciels libres et alternatifs Qu'est-ce que le logiciel libre ? Le logiciel libre  $L$ e logiciel libre

Le logiciel libre est un mouvement social initié par Richard M. Stallman au début des années 80. Il repose sur les principes de Liberté, d'Égalité, et de Fraternité.

Le logiciel libre

- Aux débuts de l'informatique, le logiciel était naturellement partagé entre les équipes de programmeurs ; c'est le matériel qui constituait la source de revenus. Dans le courant des années 70, en particulier avec la naissance de la micro-informatique, le logiciel devient une valeur distincte, et commence a être protégé.
- Un logiciel non libre est parfois appelé propriétaire (ce qui n'a pas de sens) ou privateur.
- La devise française est couramment citée par RMS lorsqu'il intervient pour une conférence en France. La liberté parse que l'utilisateur est libre de faire ce qu'il veut du logiciel, l'égalité parce que cette liberté s'applique à tous de la même manière, la fraternité parce que la notion de partage est au cœur du mouvement.

. . **.** . . **.** .

- 1 ロ ▶ - 4 円

 $QQQ$ 

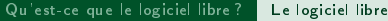

2025-02-15 Logiciels libres et alternatifs  $\overline{\phantom{a}}$ Qu'est-ce que le logiciel libre? Le logiciel libre Quatre libertés...

Quatre libertés...

<sup>0</sup> La liberté d'utiliser le logiciel, pour quelque usage que ce soit.

Un logiciel libre peut tout à fait être payant !

0 La liberté d'utiliser le logiciel, pour quelque usage que ce soit.

メロメ メタメメ ミメメ ミメ D. Soulayrol (Ti Nuage) [Logiciels libres et alternatifs](#page-0-0) Café Théodore 2024 9/28

nuage<sup>-</sup>

 $QQ$ 

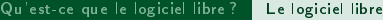

2025-02-15 Logiciels libres et alternatifs Qu'est-ce que le logiciel libre ? Le logiciel libre Quatre libertés...

Quatre libertés...

<sup>0</sup> La liberté d'utiliser le logiciel, pour quelque usage que ce soit. <sup>1</sup> La liberté d'étudier le fonctionnement du programme, et de l'adapter à vos propres besoins.

Un logiciel libre peut tout à fait être payant !

- 0 La liberté d'utiliser le logiciel, pour quelque usage que ce soit.
- 1 La liberté d'étudier le fonctionnement du programme, et de l'adapter à vos propres besoins.

メロメ (御) メミンスモン

nuage

2025-02-15 Logiciels libres et alternatifs Qu'est-ce que le logiciel libre ? Le logiciel libre Quatre libertés...

<sup>0</sup> La liberté d'utiliser le logiciel, pour quelque usage que ce soit.

- 1 La liberté d'étilibre le fonctionnement du programme, et de l'adapter à vos<br>1 La liberté d'étudier de fonctionnement du programme, et de l'adapter à vos<br>2 Vos l'adapter à voile à la cada par le cada baseaux. .<br>2 La liberté de redistribuer des copies à tout le monde.
- 

Quatre libertés...

Un logiciel libre peut tout à fait être payant !

- 0 La liberté d'utiliser le logiciel, pour quelque usage que ce soit.
- 1 La liberté d'étudier le fonctionnement du programme, et de l'adapter à vos propres besoins.
- 2 La liberté de redistribuer des copies à tout le monde.

 $A \sqcap A \rightarrow A \sqcap A \rightarrow A \sqsupseteq A \rightarrow A \sqsupseteq A$ 

nuage

2025-02-15 Logiciels libres et alternatifs Qu'est-ce que le logiciel libre ? Le logiciel libre Quatre libertés...

Un logiciel libre peut tout à fait être payant !

<sup>0</sup> La liberté d'utiliser le logiciel, pour quelque usage que ce soit. 1 - La liberté d'étilibre le fonctionnement du programme, et de l'adapter à vos<br>1 - La liberté d'étudier de fonctionnement du programme, et de l'adapter à vos<br>2 - Vos l'adapter à voile à la cada par le cada baseaux.

.<br>2 La liberté de redistribuer des copies à tout le monde.

Quatre libertés...

<sup>3</sup> La liberté d'améliorer le programme et de publier vos améliorations.

0 La liberté d'utiliser le logiciel, pour quelque usage que ce soit.

- 1 La liberté d'étudier le fonctionnement du programme, et de l'adapter à vos propres besoins.
- 2 La liberté de redistribuer des copies à tout le monde.

3 La liberté d'améliorer le programme et de publier vos améliorations.

 $A \Box B$   $A \Box B$   $A \Box B$   $A \Box B$   $A \Box B$   $A \Box B$   $A$ 

nuage

 $QQQ$ 

### Défi[nies](#page-3-0)[par](#page-3-0) [une licence](#page-3-0)

- En France, tous les logiciels sont soumis au droit d'auteur.
- Ce droit est exercé par le biais d'une licence qui énumère les droits que l'auteur choisit d'octroyer à l'utilisateur.
- Une licence libre garantit les quatre libertés de l'utilisateur.

Exemples : les licences BSD (Berkeley Software Distribution License), GNU GPL (General Public License), Mozilla Public License, MIT License. . .

2025-02 Logiciels libres et alternatifs Qu'est-ce que le logiciel libre ? Le logiciel libre  $\Box$ ... Définies par une licence

Er Force, to a la ligitide not comb e c'est d'exerc.<br>Crisière contracte bible d'un ferre qu'il mutado d'ulte que<br>l'estructulit d'actoye : l'alliators.<br>De licere fou provide parte lie stric l'indiates.

... Dénies par une licence

Exemples : les licences BSD (Berkeley Software Distribution License), GNU GPL (General Public License), Mozilla Public License, MIT License. . .

- Le droit d'auteur est une construction juridique et philosophique européenne.
- Il se compose d'un droit moral (reconnaissance à l'auteur de la paternité de l'œuvre et du respect de son intégrité). En France, ce droit est perpétuel, inaliénable et imprescriptible.
- ... et de droits patrimoniaux, qui confèrent un monopole d'exploitation économique sur l'œuvre, pour une durée variable (selon les pays ou cas) au terme de laquelle l'œuvre entre dans le domaine public.
- Le droit d'auteur ne protège pas les idées ou les concepts en France. Les brevets logiciels sont donc illégaux.

イロト イ押 トイヨ トイヨト

 $\Omega$ 

# Logic[iel](#page-3-0)[libre](#page-3-0)[et](#page-3-0)[Open Source](#page-3-0)

- Le terme open source provient de l'ouvrage La Cathédrale et le Bazar de Eric S. Raymond.
- Il s'agit d'une manière de qualifier certaines méthodes de développement exploitant la réutilisation du code source.

2025-02-15 Logiciels libres et alternatifs Qu'est-ce que le logiciel libre ? Le logiciel libre Logiciel libre et Open Source

Le terme open source provient de l'ouvrage La Cathédrale et le Bazar de Eric S. Raymond. Il s'agit d'une manière de qualier certaines méthodes de développement exploitant la réutilisation du code source.

Logiciel libre et Open Source

- Même si les licences utilisées dans des produits qualiés d'open source accordent très souvent les même droits aux utilisateur, ce terme s'attache à mettre en valeur la disponibilité du code plutôt que la liberté. Il est davantage soutenu par les industries de l'informatique.
- Dans la pratique, les termes se trouvent de manière interchangeable.

 $\leftarrow$   $\leftarrow$   $\leftarrow$ 

<span id="page-15-0"></span>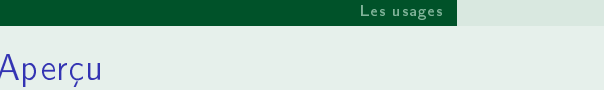

2025-02-15 [Log](#page-29-0)iciels libres et alternatifs Les usages Aperçu

 $\bigoplus_{n=1}^{\infty} \mathbb{Q}$  dénite du logiciel libre  $\bullet$  Dénition du logiciel libre  $\bullet$ 

Aperçu

<sup>2</sup> Les usages La bureautique Les activités artistiques Les loisirs Exploiter l'ordinateur

1 [Qu'est-ce que le logiciel libre ?](#page-3-0) · Définition du logiciel **Le** logiciel libre

### 2 [Les usages](#page-15-0)

- [La bureautique](#page-16-0)
- [Les activités artistiques](#page-25-0)
- **•** [Les loisirs](#page-26-0)
- [Exploiter l'ordinateur](#page-29-0)

メロトメ 伊 トメ ミトメ ミト

 $\Rightarrow$ 

 $\overline{\phantom{a}}$ nuage-

 $QQQ$ 

# <span id="page-16-0"></span>Pour [naviguer](#page-15-0) [sur In](#page-16-0)ternet

#### 2025-02-15 Logiciels libres et alternatifs  $-$ Les usages La bureautique Pour naviguer sur Internet

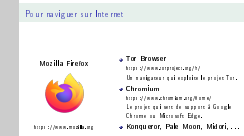

#### Mozilla Firefox

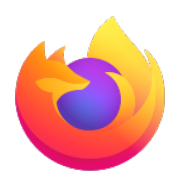

https //www.mozilla.org

#### **• Tor Browser**

https ://www.torproject.org/fr/ Un navigateur qui exploite le projet Tor.

#### Chromium

https ://www.chromium.org/Home/ Le projet qui sert de support à Google Chrome ou Microsoft Edge.

• Konqueror, Pale Moon, Midori, ...

イロト イ母ト イヨト イヨ)

nuage

# À pro[pos](#page-15-0)[des](#page-15-0) [naviga](#page-16-0)teurs

- Le moteur de rendu d'un navigateur est aujourd'hui extrêmement complexe.
- Beaucoup de navigateurs partagent le même moteur. Il n'existe donc en réalité qu'une très faible diversité.

Gecko Firefox, SeaMonkey, K-Meleon, Camino, Galeon, Epiphany, . . .

Blink Google Chrome, Chromium, Brave, Microsoft Edge, Opera, Vivaldi, Yandex Browser, . . .

Webkit Safari, Konqueror, Midori, Falcon, Uzbl, . . .

2025-02-15 Logiciels libres et alternatifs Les usages La bureautique  $\overline{\phantom{a}}$  propos des navigateurs

Le moteur de rendu d'un navigateur est aujourd'hui extrêmement complexe. Beaucoup de navigateurs partagent le même moteur. Il n'existe donc en réalité qu'une très faible diversité. Gecko Firefox, SeaMonkey, K-Meleon, Camino, Galeon, Epiphany,

À propos des navigateurs

- . . . Blink Google Chrome, Chromium, Brave, Microsoft Edge, Opera, Vivaldi, Yandex Browser, . . . Webkit Safari, Konqueror, Midori, Falcon, Uzbl, . . .
- $\bullet\,$  Le moteur d'un navigateur Web est la partie qui gère l'affichage des pages et l'interprétation de leur comportement dynamique, c'est à dire l'exécution des scripts qui y sont attachés.
- Le rendu d'une page HTML est complexe parce qu'il doit suivre un ensemble de directives de style et s'adapter au format d'affichage. La multiplication de directives régissant ces styles, et les interférences de ces règles entre elles rend cette tâche extrêmement ardue.
- Gecko est issu de Mozilla. Blink de Google. Webkit est une évolution, par Apple, de KHTML du projet KDE.

イロト イ押ト イヨト イヨ

つへへ

# Pour [gérer](#page-15-0)[m](#page-15-0)[es cou](#page-16-0)rriels

Mozilla Thunderbird

#### 2025-02-15 Logiciels libres et alternatifs Les usages La bureautique Pour gérer mes courriels

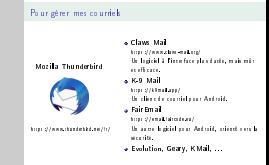

### Claws Mail

https ://www.claws-mail.org/

Un logiciel à l'interface plus datée, mais mûr et efficace.

K-9 Mail

https //k9mail.app/ Un client de courriel pour Android.

FairEmail

https ://email.faircode.eu/ Un autre logiciel pour Android, orienté vers la sécurité.

4 D.K.

4 個

**• Evolution, Geary, KMail, ...** 

https ://www.thunderbird.net/fr/

nuage-

Les c[ourriels](#page-15-0) [dans le](#page-16-0) navigateur

2025-02-15 Logiciels libres et alternatifs Les usages La bureautique Les courriels dans le navigateur Les courriels dans le navigateur

will not de plan en plan foto anot de gitor non concréde avec une éste de c.<br>- We k<br>- en avectages sout la porta tilité, la disposibilité.<br>- en incorde desta : le manue de fouctionnalités avec des la foucilité

Exemples : Roundcube, Zimbra, NextCloud Mail, Rainloop, . . .

- · Il est de plus en plus fréquent de gérer ses courriels avec une interface Web.
- Les avantages sont la portabilité, la disponibilité.
- Les inconvénients : le manque de fonctionnalités avancées, la fragilité dûe à l'environnement du navigateur.

Exemples : Roundcube, Zimbra, NextCloud Mail, Rainloop, . . .

 $\leftarrow$   $\leftarrow$  $QQQ$ D. Soulayrol (Ti Nuage) [Logiciels libres et alternatifs](#page-0-0) Café Théodore 2024 16 / 28

# Pour [discuter](#page-15-0) [en lig](#page-16-0)ne

2025-02-15 Logiciels libres et alternatifs  $-\mathsf{Les}$  usages La bureautique  $\Box$ Pour discuter en ligne

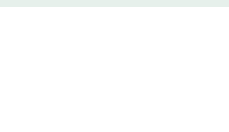

Pidgin

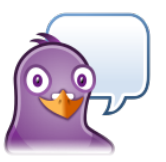

https //pidgin.im/

### Gajim

https //gajim.org/ Un client XMPP complet.

#### **• Conversations**

https ://conversations.im/ Un client XMPP pour Android.

Signal, Element, Dino, . . .

D. Soulayrol (Ti Nuage) [Logiciels libres et alternatifs](#page-0-0) Café Théodore 2024 17 / 28

メロメ メタメ メミメ メミメ

nuage-

## Les p[rotocole](#page-15-0)[s de di](#page-16-0)scussion

2025-02-15 Logiciels libres et alternatifs Les usages La bureautique  $\Box$ Les protocoles de discussion Les protocoles de discussion

Les logiciels de discussion en ligne reposent sur un ou plusieurs protocoles. Ces protocoles permettent les messages textuels, mais aussi la voix, la vidéo, les échanges de chiers, . . . La licence de ces protocoles est aussi importante que celle du logiciel.

Matrix https ://matrix.org/ XMPP https ://xmpp.org/

- Les logiciels de discussion en ligne reposent sur un ou plusieurs protocoles.
- Ces protocoles permettent les messages textuels, mais aussi la voix, la vidéo, les échanges de fichiers, ...
- La licence de ces protocoles est aussi importante que celle du logiciel.

Matrix https ://matrix.org/ XMPP https ://xmpp.org/

# Audio [et](#page-15-0)[Vidé](#page-15-0)[o-conf](#page-16-0)érence

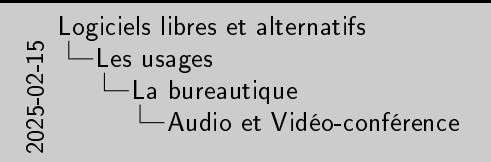

Jitsi Meet https ://jitsi.org/jitsi-meet/  $\bullet$  Big Blue Button<br>http://bigheton.com https ://bigbluebutton.org Une solution complète avec support de tableau blanc. Mumble https ://www.mumble.info Un logiciel d'audio-conférence. Jami https://jami.net/<br>https://jami.net/

Audio et Vidéo-conférence

### Jitsi Meet

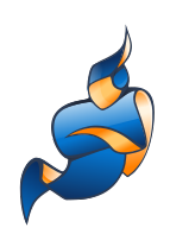

https ://jitsi.org/jitsi-meet/

### BigBlueButton

https ://bigbluebutton.org Une solution complète avec support de tableau blanc.

#### Mumble

https ://www.mumble.info Un logiciel d'audio-conférence.

Jami

https ://jami.net

nuage<sup>-</sup> メロメ メタメ メミメ メミメ  $QQ$ D. Soulayrol (Ti Nuage) [Logiciels libres et alternatifs](#page-0-0) Café Théodore 2024 19 / 28

# Pour [rédiger](#page-15-0) [un doc](#page-16-0)ument

#### 2025-02-15 Logiciels libres et alternatifs Les usages La bureautique Pour rédiger un document

Libre Office Write<br>The Office https ://fr.libreoce.org/ + OpenOffice<br>- http://www.contine.or/ https://www.openoce.org/ United State<br>State Only Office.<br>- Only Office. Only Office. https://www.onlyoce.com/fr/ United bureautique dans le navigateur.<br>• Abiword<br>— Abiy ?/www.abbureautique http ://www.abisource.com/ Un logiciel plus léger dédié au texte.

Pour rédiger un document

#### • OpenOffice

https //www.openoffice.org/ Un cousin éloigné de Libre Office.

• Only Office

https ://www.onlyoffice.com/fr/ Un suite bureautique dans le navigateur.

nuage<sup>-</sup>

 $QQ$ 

#### Abiword

http ://www.abisource.com/ Un logiciel plus léger dédié au texte.

Libre Office Writer

LibreOffice

https ://fr.libreoffice.org/

# Diér[entes](#page-15-0)[m](#page-15-0)[anières](#page-16-0) d'éditer du texte

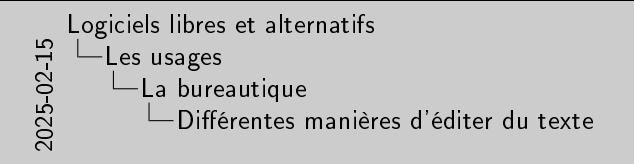

lan tarkementa de taste comme Wikter acoust 4 mettre en forme en<br>document tastell<br>Lan title an premittere l'idition d'en taste franc (film ce, Vim,<br>Conge Kate, G.Birk, Noteprié-4, ...<br>Des cultur el tajour premits de la dém **Il existe d'autres moyens de transformer du texte :<br>Il existe d'autres moyens de transformer du texte :<br>→ Les processeurs de production d'information d'information de production de production : Scenari<br>→ Les productions** 

Diérentes manières d'éditer du texte

- Les traitements de texte comme Writer servent à mettre en forme un document textuel.
- Les éditeurs permettent l'édition d'un texte brute : Emacs, Vim, Geany, Kate, GEdit, Notepad++, . . .
- Des outils en ligne permettent la rédaction collaborative : Etherpad

D. Soulayrol (Ti Nuage) [Logiciels libres et alternatifs](#page-0-0) Café Théodore 2024 21 / 28

 $A \Box B$   $A \Box B$   $A \Box B$   $A \Box B$ 

- Il existe d'autres moyens de transformer du texte :
	- ▶ Les processeurs de text : Groff, LATEX
	- ▶ Les systèmes de production d'information : Scenari

# <span id="page-25-0"></span>Gimp

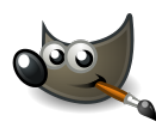

https ://www.gimp.org/

Krita

https ://krita.org/ Un logiciel de peinture numérique.

#### MyPaint

[Les usages](#page-15-0) [Les activités artistiques](#page-25-0)

http ://mypaint.org/ Un autre logiciel de peinture.

#### • Inkscape

https ://inkscape.org/fr/ Un outil de dessin vectoriel.

2025-02-15 Logiciels libres et alternatifs Les usages Les activités artistiques  $\n *Power*$ 

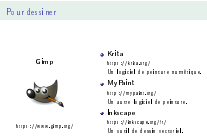

メロメ メタメ メミメ メミメ

nuage-

 $QQ$ 

# <span id="page-26-0"></span>Pour [jouer](#page-15-0)[de](#page-15-0) [la](#page-26-0) musique

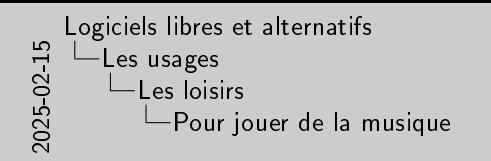

Pour jouer de la musique Clementine https ://www.clementineplayer.org/ Strawberry<br>http://www.strawberrymusicplayer.org/<br>Un cousin de Clementine.<br>Audacious https ://audacious-media-player.org/ Un descendant de XMMS (ou WinAmp). Rhythmbox, Amarok, . . .

### **Clementine**

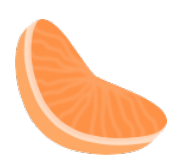

https ://www.clementineplayer.org/

#### **• Strawberry**

https ://www.strawberrymusicplayer.org/ Un cousin de Clementine.

### Audacious

https ://audacious-media-player.org/ Un descendant de XMMS (ou WinAmp).

Rhythmbox, Amarok, . . .

D. Soulayrol (Ti Nuage) [Logiciels libres et alternatifs](#page-0-0) Café Théodore 2024 23 / 28

 $A \Box B$   $A \Box B$   $A \Box B$   $A \Box B$   $A \Box B$   $B$ 

nuage<sup>-</sup>

 $QQ$ 

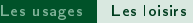

# Pour [regarder](#page-15-0) [u](#page-26-0)n film

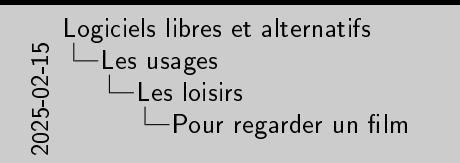

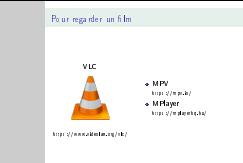

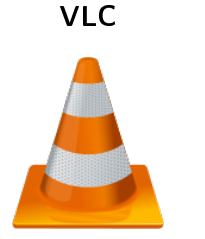

### MPV

https ://mpv.io/

MPlayer https ://mplayerhq.hu/

https ://www.videolan.org/vlc/

 $\overline{\phantom{a}}$ nuage-メロメ メタメ メミメ メミメ  $\Rightarrow$  $2990$ D. Soulayrol (Ti Nuage) [Logiciels libres et alternatifs](#page-0-0) Café Théodore 2024 24/28

# Pour [jouer](#page-15-0)

### 0AD

https ://play0ad.com/ Un jeu de stratégie temps-réel (RTS) historique.

### **• Battle for Wesnoth**

https ://www.wesnoth.org/ Un jeu de stratégie par tours médiéval-fantastique.

#### **o** Minestest

https //www.minetest.net/ Un univers de création à base de voxels.

#### Shattered Pixel Dungeon

http ://shatteredpixel.com/shatteredpd/ Un jeu d'exploration de donjon.

#### **• Endless Sky**

https ://endless-sky.github.io/ Un jeu de commerce et de combats spatial.

#### Unvanquished

4 0 8

https ://unvanquished.net/ Un first-person shooter doublé de stratégie.

[Les usages](#page-15-0) [Les loisirs](#page-26-0)

nuage- $2990$  2025-02-15 Logiciels libres et alternatifs  $-\mathsf{Les}$  usages Les loisirs Pour jouer

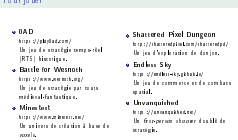

Pour jouer

## <span id="page-29-0"></span>Le sy[stème](#page-15-0)[d'](#page-15-0)[exploitatio](#page-29-0)n

2025-02-15 Logiciels libres et alternatifs Les usages Exploiter l'ordinateur Le système d'exploitation Le système d'exploitation

Le système d'exploitation est un ensemble de logiciels qui permet<br>L'accès et l'utilisation des ressources de la machine pour l'utilisateur et l'<br>les cet ves ressources a system t systematic and an ambit to again the first of hills to<br>both of hills the to smaller to keep the profil hills to et<br>both in properties of the same of the systematic order<br>of a properties of the same of the system

- Le système d'exploitation est un ensemble de logiciels qui permet l'accès et l'utilisation des ressources de la machine pour l'utilisateur et les autres programmes.
- Le temps passé sur l'ordinateur tient principalement à l'usage d'applications spécifiques pour le travail, les loisirs, ...
- L'utilisation de logiciels libres et multi-plateformes donne donc aussi le choix du système d'exploitation.

イロト イ押ト イヨト イヨ

Chan[ger](#page-15-0)[le](#page-15-0)[sy](#page-15-0)[stème !](#page-29-0)

2025-02-15 Logiciels libres et alternatifs Les usages Exploiter l'ordinateur Changer le système ! Changer le système !

De nombreux systèmes d'exploitations libres sont disponibles.

 $0.00)$  these the investigation of the ONIX, they will also as the formula<br>of the state of the other of the fields, the state of the state of the state<br>of the state of the state of the state of the state of<br>the state of t

De nombreux systèmes d'exploitations libres sont disponibles.

GNU/Linux Un descendant de UNIX, disponible sour la forme de nombreuses *distributions* : Debian, Ubuntu, RedHat, ...

Free BSD Un autre système de la famille UNIX.

Haiku Un système inspiré de BeOS.

FreeDOS Une implémentation libre du DOS des premiers PC. ReactOS Une implémentation libre de Microsoft Windows.

nuage  $A \Box B$   $A \Box B$   $A \Box B$   $A \Box B$   $A \Box B$   $A$  $QQQ$ D. Soulayrol (Ti Nuage) [Logiciels libres et alternatifs](#page-0-0) Café Théodore 2024 27 / 28

<span id="page-31-0"></span>

2025-02-15 Logiciels libres et alternatifs  $-Fin$ 

 $\begin{array}{c} \textbf{C'est fini!} \\ \textbf{Mrei } \textbf{to state} \\ \textbf{Dre} \textbf{action?} \end{array}$ 

## C'est fini !

Merci de votre attention. Des questions ?

 $\overline{\phantom{a}}$ nuage-メロトメ 御 トメ 君 トメ 君 ト  $\Rightarrow$  $QQ$ D. Soulayrol (Ti Nuage) [Logiciels libres et alternatifs](#page-0-0) Café Théodore 2024 28 / 28